## REACTOME\_SIGNALING\_BY\_HIPPO

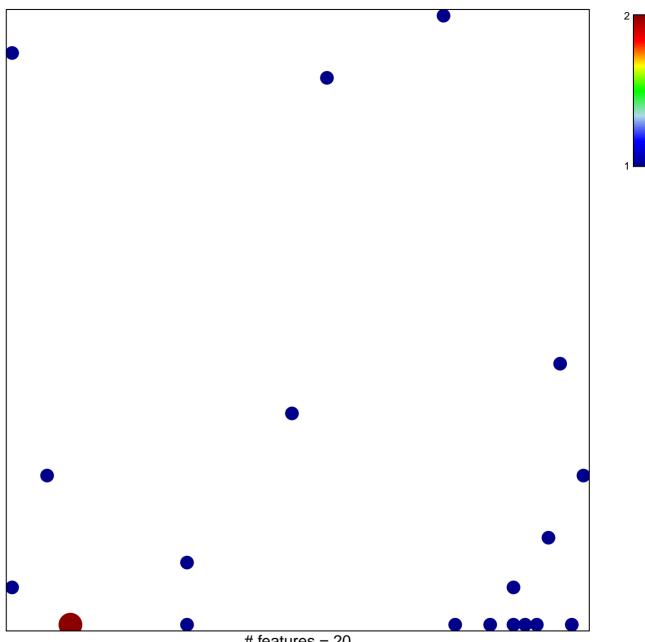

# features = 20 chi-square p = 0.74

## REACTOME\_SIGNALING\_BY\_HIPPO

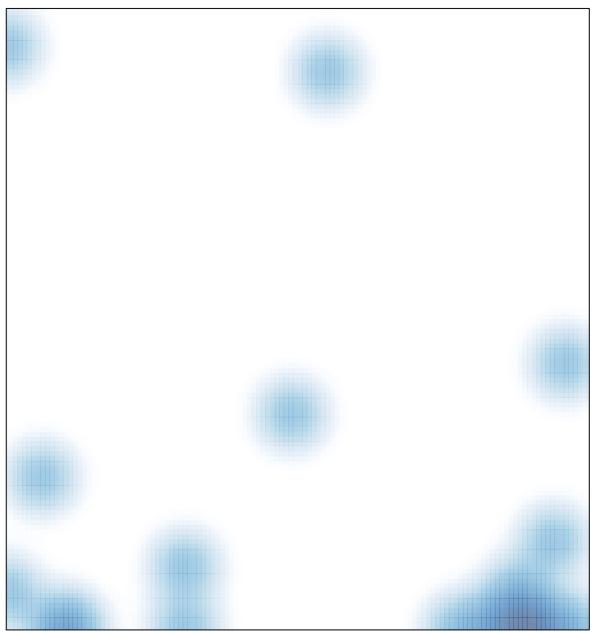

# features = 20 , max = 2